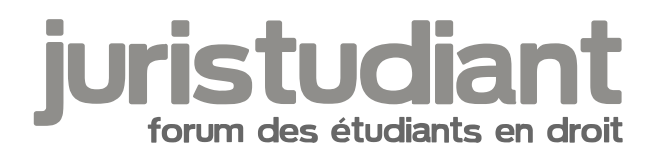

## **Affichage des résultats**

Par **Lileykia**, le **19/12/2008** à **02:39**

Bonjour =)

Question qui va peut être paraître bizarre mais tant pis je me lance. Pensez vous que l'on peut à juste droit demander à ce que nos résultats n'apparaissent pas à l'affichage public réalisé à la faculté en respect du principe de confidentialité des renseignements personnels peut être ?

Le règlement de la fac de Nancy prévoit cet affichage public, il ne prévoit pas dérogation, mais ne dit pas que cela est impossible. Je sais que dans d'autres fac cette demande peut être faite...

Qu'en pensez vous ?

[i:3yvqrwcz]Section V. Affichage des résultats Article 36.- Après la proclamation des résultats, le jury est tenu de communiquer les notes. Le procès verbal de délibération de chaque semestre et de chaque année doit faire l'objet d'un affichage public avec indication du nom de l'étudiant et du numéro étudiant. Les notes et les résultats individuels sont également consultables sur l'internet[/i:3yvqrwcz]

Par **Kem**, le **19/12/2008** à **09:33**

[quote:3ezdxdrb][b:3ezdxdrb]doit [/b:3ezdxdrb]faire l'objet d'un affichage public [/quote:3ezdxdrb]

Rien d'autre à ajouter que de souligner ce mot thage not found or type unknown

Par **mathou**, le **19/12/2008** à **11:19**

Bonjour,

A ma connaissance on ne peut pas s'opposer à l'affichage public des résultats... c'est un procès verbal.

Dis-toi qu'il y a beaucoup d'autres notes et que les autres ne regarderont pas les tiennes, surtout que beaucoup préfèrent les consulter sur l'espace numérique de travail.

## Par **Yann**, le **19/12/2008** à **11:36**

[quote="mathou":xmo9ctwh]Dis-toi qu'il y a beaucoup d'autres notes et que les autres ne regarderont pas les tiennes[/quote:xmo9ctwh]

Alors là à mon avis c'est un peu du rêve. Je me suis toujours fait un malin plaisir à comparer mes notes avec celles des autres et plus particulièrement avec les notes de ceux que je n'appréciais pas. :twisted:

J'ai même poussé le vice jusqu'à consulter les notes des autres années. Image not found or type unknown

:roll:

Bon après je suis peut-être le seul détraqué sur terre Image not found or type unknown

Par **mathou**, le **19/12/2008** à **11:44** :shock: :lol:

Pervers Image not fourldhageypetutolandvan type unknown

Ca m'est arrivé aussi une ou deux fois, mais surtout en M2 pour voir ce que devenaient les gens que j'avais connu avant, par curiosité. Ou pour passer le temps en attendant quelqu'un.

En consultant le tableau tu es obligé de voir les notes des autres le temps de trouver ton nom, mais ça ne m'a jamais laissé un souvenir impérissable.

## Par **Lileykia**, le **19/12/2008** à **12:10**

Je ne voulais pas dire de faire enlever TOUTES les notes. Mais juste la mienne ou celles de ceux qui voudraient que ne soient pas divulgué leurs résultats...

Je me demandais si c'était possible car bon n'est ce pas quelque chose de personnelle ?

Et merci pour les réponses, je vois que c'est presque impossible de résister au "combien a eu mon meilleur ennemi ?" =)

## Par **pipou**, le **19/12/2008** à **13:15**

:D

moi j'aime bien regarder les notes des gens Image not found or type unknown

j'aime parcourir un peu toutes les notes des gens (que je ne connais pas pour la plupart), voir si ma note est dans la moyenne, bonne ou nulle.

Y'a rien de mal dans ça je pense

:?

Par contre, je ne sais pas s'il peut y avoir dérogation, ça semble pas si simple en tout cas Image not <mark>found or t</mark>

Par **juliette**, le **20/12/2008** à **11:01**

**Salut** 

Bien sur énormément de personnes regardent les notes des autres. Certaines personnes les recopie même et/ou font des commentaires sur les notes de X ou Y.

Moi non plus ça ne me plait pas que les notes soient affichées. Ca devrait être comme au bac. Sur l'affiche publique que admis ou rattrapage. Et les résultats donnés individuellement.